# Queueing & Python

**Geraint lan Palmer** @CiwPython

### **SWORDS - 2016**

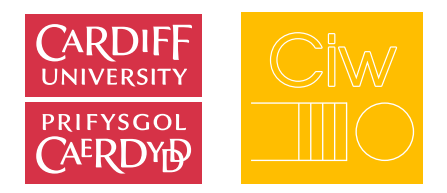

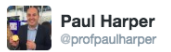

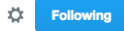

Great to welcome 70+ MSc students enrolling today @MathsCU in #OR #statistics #analytics #DataScience @TheORSociety @RoyalStatSoc

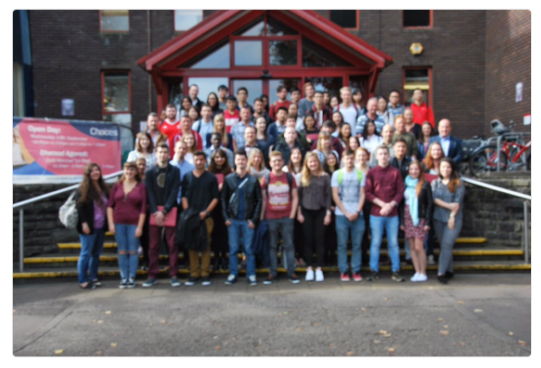

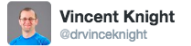

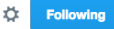

.@GeraintPalmer and I are spending the day working on his Queuing simulation package. Geraint likes yellow.

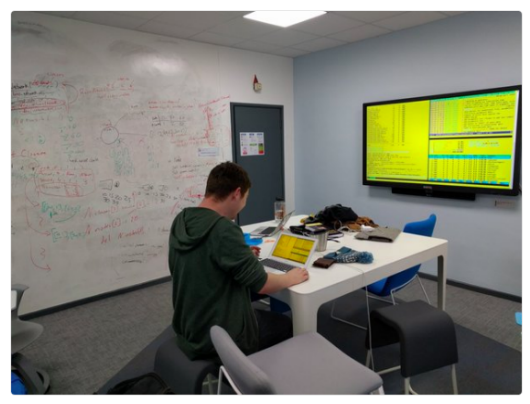

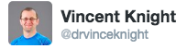

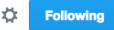

Spending another day sprinting on ciw. We've written tutorials for incorporating behaviour. ciw.readthedocs.io

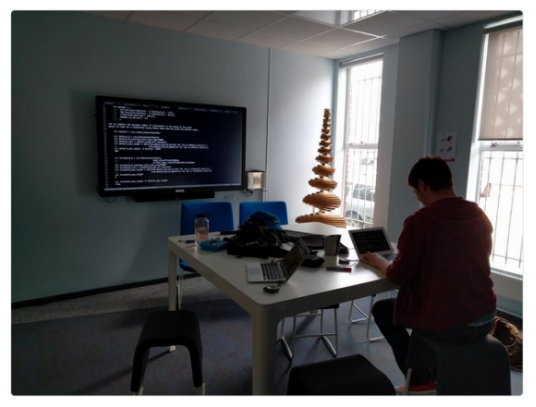

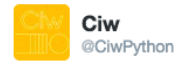

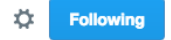

# Ciw 0.2.1 is released, with a new feature: PRIORITY QUEUES

ciw.readthedocs.io/en/latest/Feat ...

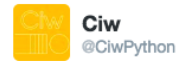

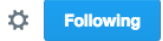

# Ciw 0.2.2 is released, with minor fixes and new feature: BAULKING

ciw.readthedocs.io/en/latest/Feat ...

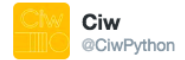

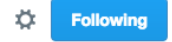

# Ciw 0.2.4 is released, with bug fix and new feature: PREEMPTIVE INTERRUPTIONS

ciw.readthedocs.io/en/latest/Feat ...

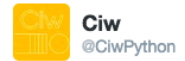

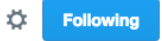

# Atgof fod dogfennaeth Ciw ar gael yn Gymraeg hefyd.

ciw.readthedocs.io/cy/latest/

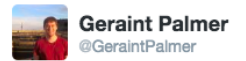

### Resources from my #PyConUK talk on @CiwPython:

### Slides: goo.gl/xglxCN Code: goo.gl/4lYq9M Video:

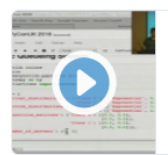

#### Pycon UK 2016: Queueing and Python: pip install ciw

Geraint Palmer Queueing systems dominate our day-to-day life: for example supermarkets, airports, traffic systems, and call centres, naming only a few obviou...

youtube.com

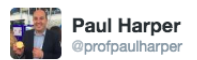

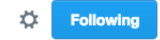

Cardiff session underway! #cors2016 with talks by Daniel Gartner, @GeraintPalmer and myself, chaired by Mike Carter.

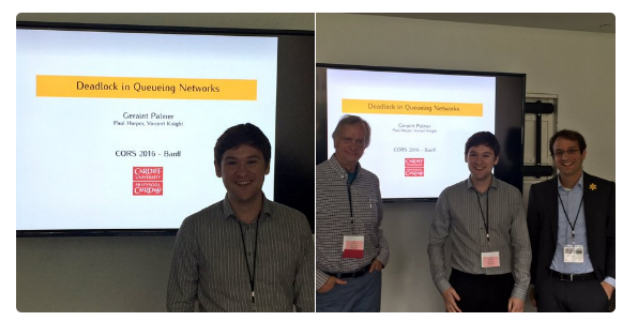

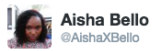

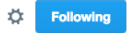

"The importance of pair and collaborative programming in learning how to code cannot be over emphasized " #PyConNa

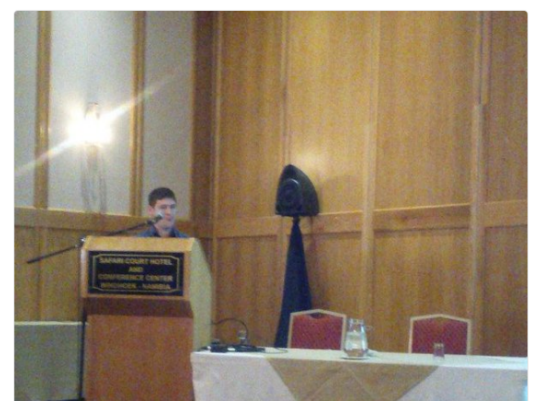

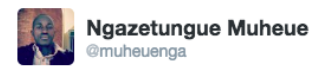

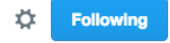

@GeraintPalmer @PythonNamibia @PhoenixCUni @unam\_na hope to see u again, have a safe journey...we learned a lot from you "Simulation"

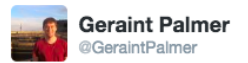

### All I've done for the past 3 months is move this blue line. Biggest success of my life so far...

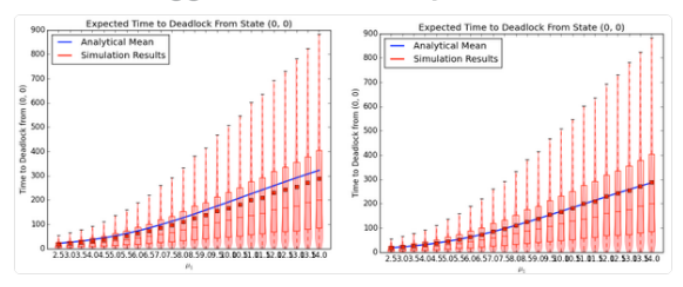

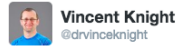

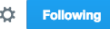

Last day of Cindy's 4 week @NuffieldFound placement looking at deadlock in queues with @GeraintPalmer at @MathsCU

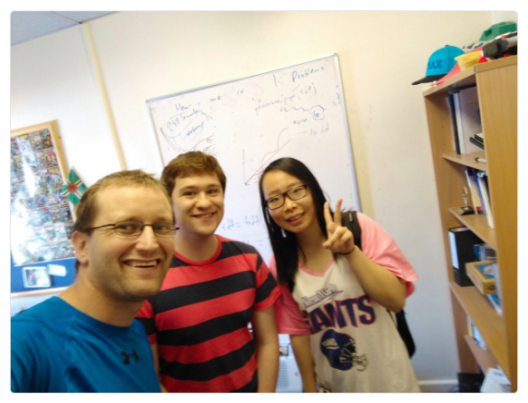

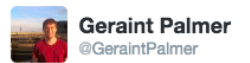

# Floating. Point. Numbers. Causing odd fluctuations in my data, help!

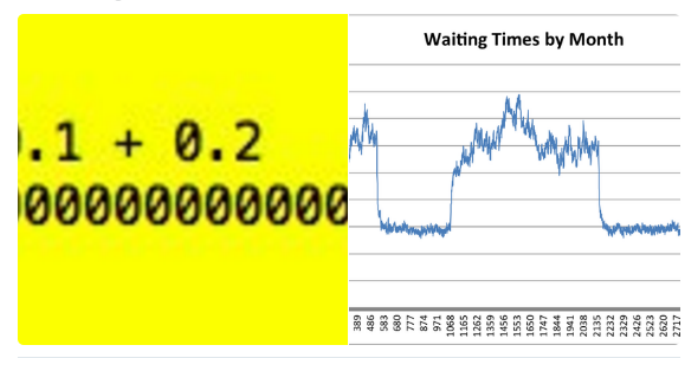

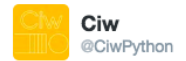

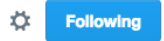

### Introducing... CiwVis! Previewed at @PyDiff

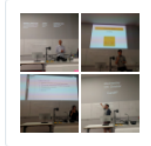

Vincent Knight @drvinceknight Really enjoyed the  $\neq$  talks this evening at @PyDiff.

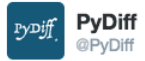

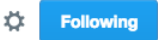

### Next PyDiff: Oct 18th with @alcarneyorg:

### "Queues, Queueing and Ciw: Superpowers for Animators!"

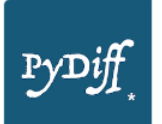

Queues, Queueing and Ciw: Superpowers for Animators! Queues, Queueing and Ciw: Superpowers for Animators! pydiff.wales

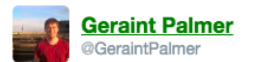

# Follow @CiwPython for all Ciw news!